#### Lecture 8: Multiple View Methods

#### Information Visualization CPSC 533C, Fall 2011

Tamara Munzner

UBC Computer Science

Mon, 3 October 2011

# Required Readings

Chapter 6: Multiple View Methods

The Visual Design and Control of Trellis Display R. A. Becker, W. S. Cleveland, and M. J. Shyu (1996). Journal of Computational and Statistical Graphics, 5:123-155.

## Further Reading

Cerebral: Visualizing Multiple Experimental Conditions on a Graph with Biological Context. Aaron Barsky, Tamara Munzner, Jennifer L. Gardy, and Robert Kincaid. IEEE Transactions on Visualization and Computer Graphics (Proc. InfoVis 2008) 14(6):1253-1260, 2008.

Building Highly-Coordinated Visualizations In Improvise. Chris Weaver. Proc. InfoVis 2004. p 159-166.

Exploring High-D Spaces with Multiform Matrices and Small Multiples. Alan MacEachren, Xiping Dai, Frank Hardisty, Diansheng Guo, and Gene Lengerich. Proc InfoVis 2003. p 31-38.

Configuring Hierarchical Layouts to Address Research Questions. Adrian Slingsby, Jason Dykes, and Jo Wood. IEEE TVCG 15(6), Nov-Dec 2009 (Proc. InfoVis 2009).

# Multiple View Methods

#### $\blacksquare$  linking/coordination choices

- linked highlighting
	- $\blacksquare$  is contiguous in one view distributed in another?
- $\blacksquare$  linked navigation

 $\blacksquare$  view choices

- encoding: same or multiform
- dataset: same or small multiple
- data: all or subset (overview/detail)
- spatial ordering of views
- many combinations possible

# Small Multiples vs Animation

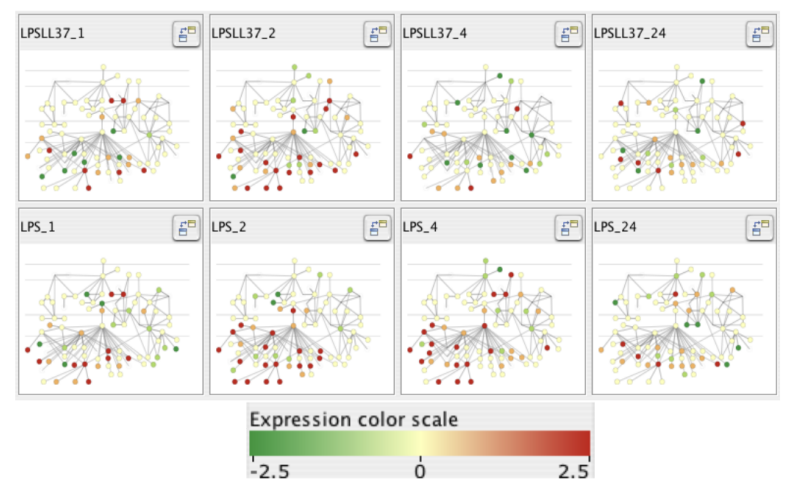

[Barsky et al. Cerebral: Visualizing Multiple Experimental Conditions on a Graph with Biological Context. Proc. InfoVis 2008. p 1253-1260.]

# CMV Example: Visual Search Engine

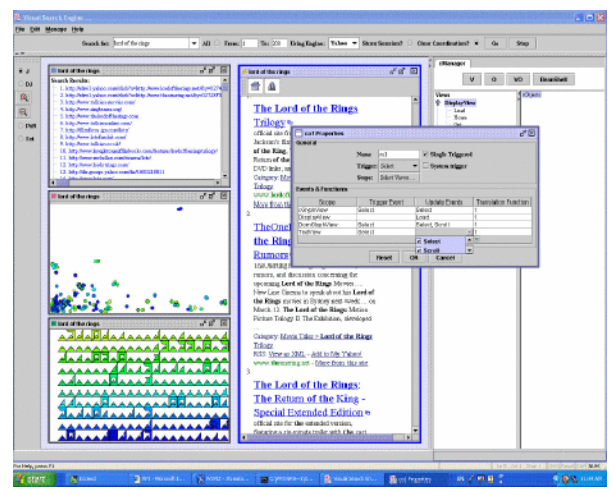

[VSE from Boukhelfia, Roberts, and Rodgers, Figure 3 of State of the Art: Coordinated & Multiple Views in Exploratory Visualization. Roberts, Proc. CMV 2007]

# CMV Example: cdv

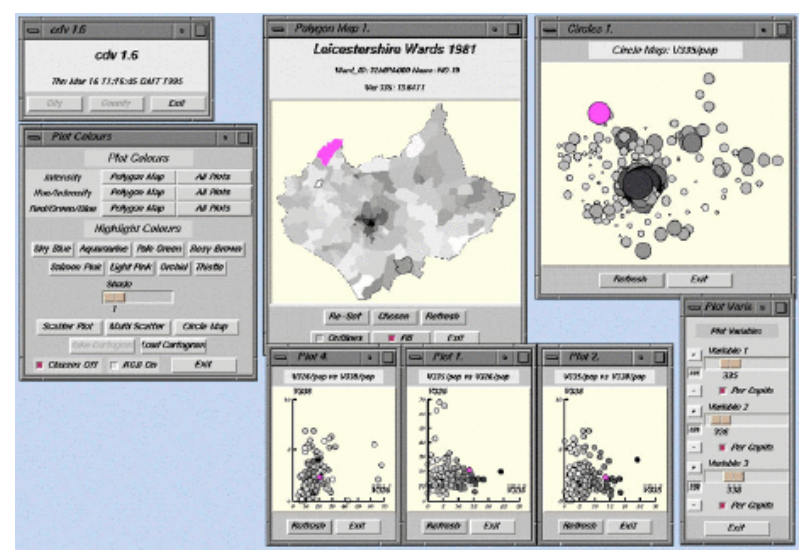

[cdv from Dykes, Figure 2 of State of the Art: Coordinated & Multiple Views in Exploratory Visualization. Roberts, Proc. CMV 2007]  $7/33$ 

# CMV Example: CommonGIS

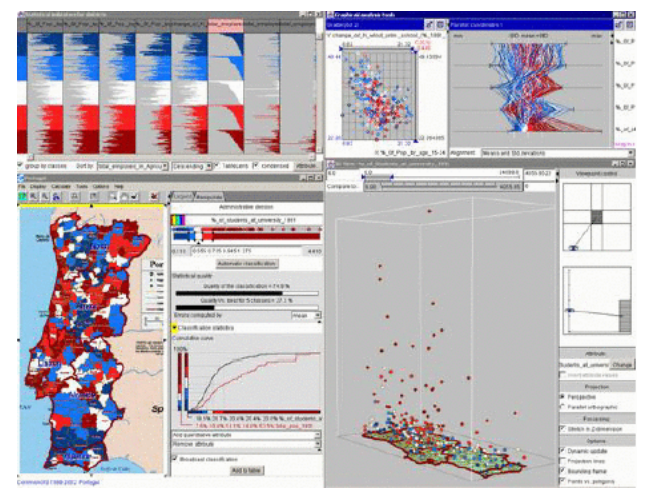

[CommonGIS from Andrienko and Andrienko, Figure 4 of State of the Art: Coordinated & Multiple Views in Exploratory Visualization. Roberts, Proc. CMV 2007]

## Replace, Replicate, Overlay

- when to do which
- design tradeoffs
	- always replace: too much reliance on memory
	- $\blacksquare$  always replicate: too many windows
	- **a** always overlay: too much clutter in single window

#### Architectural Issues

 $\blacksquare$  must play nicely with other views

- $\blacksquare$  rendering, preprocessing, responding to commands
- $\blacksquare$  most issues also true for scalability of single view
	- $\blacksquare$  guaranteed response time independent of dataset size
- **n** loose confederation

■ multithreaded, each component can work in background

- tighter confederation: return control to master regularly (TJ,H3)
	- divide work into pieces, enqueue
	- **n** continue serving queue when control is returned

## Improvise

 $\blacksquare$  tightly integrated coordination approach

- **n** components with many external control capabilities
- $\blacksquare$  live properties
	- value slots, ports
	- change in response to user action
	- naive approaches fall into cycles

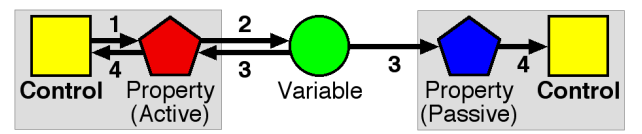

[ Fig 1. Weaver. Building Highly-Coordinated Visualizations In Improvise. Proc. InfoVis 2004, p. 159-166]

# Coordinating Axes

#### scatterplot from components

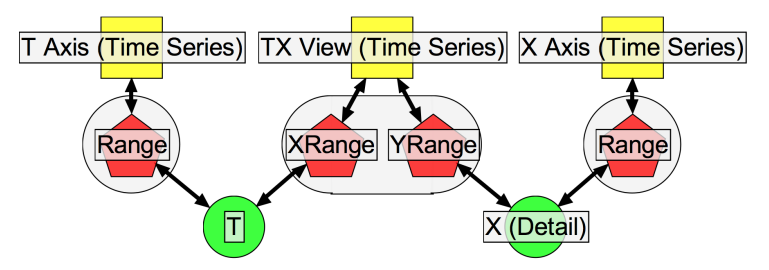

[ Fig 5. Weaver. Building Highly-Coordinated Visualizations In Improvise. Proc. InfoVis 2004, p. 159-166]

# Coordinating Multiple Scatterplots

sync horizontal but not vertical scrolling

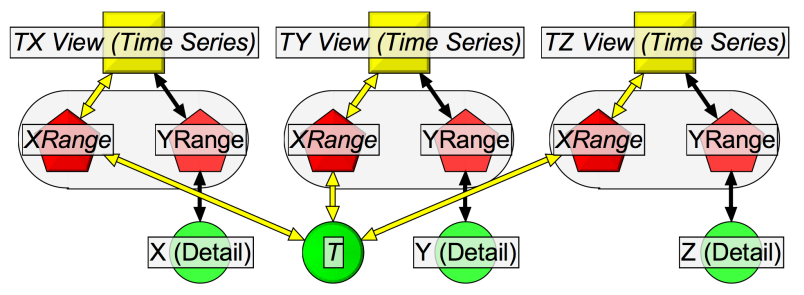

[ Fig 6. Weaver. Building Highly-Coordinated Visualizations In Improvise. Proc. InfoVis 2004, p. 159-166]

# Example: Complex Application

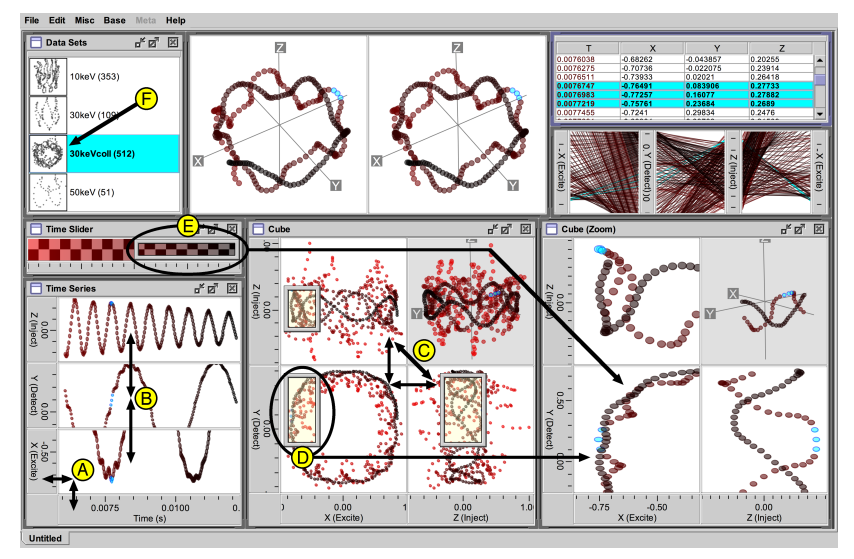

[ Fig 4. Weaver. Building Highly-Coordinated Visualizations In Improvise. Proc. InfoVis 2004, p. 159-166]  $14/33$ 

#### Video

**building up coordination** 

- **n** encoding: same or multiform
- dataset: same or small multiple
- data: all or subset (overview/detail)
- **E** background updating of views (upper left dot)
- list views for search coupled with other multiform views
- coordination analysis (controls/variables)
- selection decoupled from data

[ http://www.cs.ou.edu/ weaver/academic/publications/weaver-2004amovie.zip ]

# **Critique**

strengths

sophisticated and powerful approach to coordination

**■** weaknesses

large learning curve to build new apps

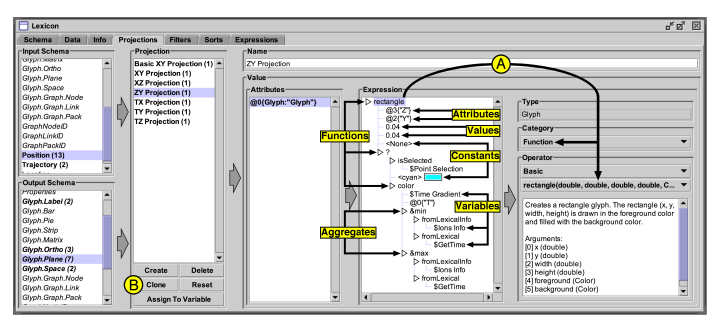

[ Fig 2. Weaver. Building Highly-Coordinated Visualizations In Improvise. Proc. InfoVis 2004, p. 159-166]

# Multiform Matrices and Small Multiples

- univariate exploration: small multiples
- **D** bivariate exploration: matrices (SPLOM and other)
- **n** encoding: same or multiform
- dataset: same or small multiple
- $\blacksquare$  techniques
	- $\blacksquare$  juxtaposition
	- sorting/ordering
	- **n** manipulation
	- $\blacksquare$  linking multiple bivariate views

[ MacEachren et al. Exploring High-D Spaces with Multiform Matrices and Small Multiples. Proc InfoVis 2003, p 31-38.]

## Multiform Bivariate Small Multiple

- common variable: per capita income
- per-column variables: type of cancer mortality
- per-row forms: scatterplot, choropleth/thematic map
- left bright green: high income, low cervical cancer
	- hypoth: not screened
- right dark green: low income, high breast cancer

hypoth: late childbearing

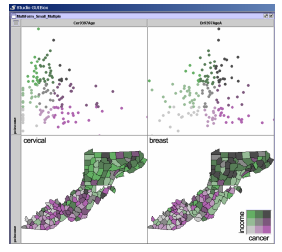

[ Fig 3. MacEachren et al. Exploring High-D Spaces with Multiform Matrices and Small Multiples. Proc InfoVis 2003, p 31-38.] 18/33

## Multiform Bivariate Matrix

scatterplots/maps, histograms along diagonal

- per-col vars: mortality, early detection, recent screening
- univariate map var: screening facility availability

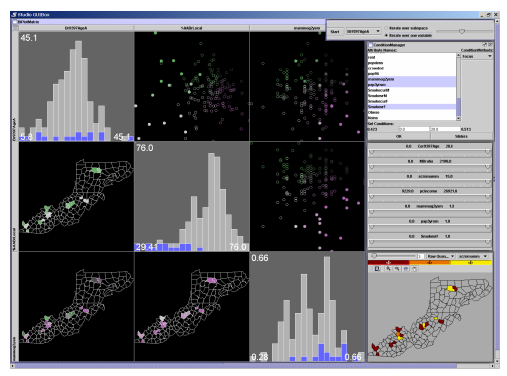

[ MacEachren et al. Exploring High-D Spaces with Multiform Matrices and Small Multiples. Proc InfoVis 2003, p 31-38.]

# Spacefill Form

- linked highlight of low doctor ratio counties from  $\mathcal{L}_{\mathcal{A}}$ scatterplot
- **s** spacefill shows it's roughly half the items

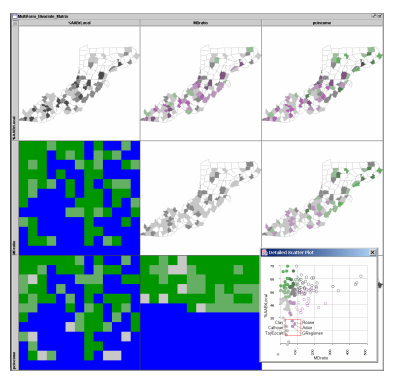

[ Exploring High-D Spaces with Multiform Matrices and Small Multiples. MacEachren et al, Proc. InfoVis 2003. ]

# Sorting/Ordering and Linking

#### sorting/ordering

- **n** manual: direct manipulation from user
- u automatic: conditional entropy metric
- $\blacksquare$  automatic: hierarchical clustering to find interesting
- linking
	- highlighting
	- **n** many others
		- **background color, subspace, conditioning, ...**
	- $\blacksquare$  conditioning: filter in/out of given range on another var
- video
	- $\blacksquare$  InfoVis 2003 DVD

# Automatic Dotplot Ordering: Trellis

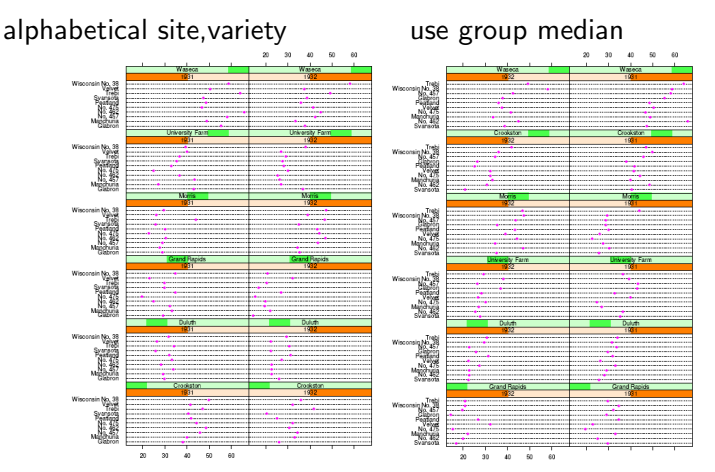

[The Visual Design and Control of Trellis Display. Becker, Cleveland, and Shyu. JCSG 5:123-155 1996]

## Trellis Structure

conditioning/trellising: choose structure

- pick how to subdivide into panels
- pick  $x/y$  axes for indiv panels
- $\blacksquare$  explore space with different choices
	- $\blacksquare$  multiple conditioning
- ordering
	- **large-scale:** between panels
	- small-scale: within panels
	- **n** main-effects: sort by group median
		- derived space, from categorical to ordered

# Confirming Hypothesis

dataset error with Morris switched?

- old trellis: yield against variety given year/site
- new trellis: yield against site and year given variety
	- **E** exploration suggested by previous main-effects ordering

[The Visual Design and Control of Trellis Display. Becker, Cleveland, and Shyu. JCSG 5:123-155 1996]

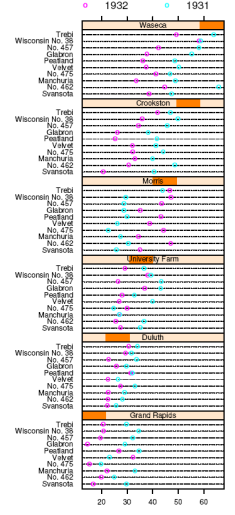

Barley Yield (bushels/acre)

#### Partial Residuals

 $\blacksquare$  fixed dataset. Morris data switched  $\blacksquare$  explicitly show differences  $\blacksquare$  take means into account  $\blacksquare$  line is 10% trimmed mean (toss outliers)

[The Visual Design and Control of Trellis Display. Becker, Cleveland, and Shyu. JCSG 5:123-155 1996]

|                             |       |    |   | Weeken       |               |    |    |
|-----------------------------|-------|----|---|--------------|---------------|----|----|
| Trebi                       |       |    |   |              |               |    |    |
| Wisconsin No. 39            |       |    |   |              |               |    |    |
| No. 457<br>Glabron          |       |    |   |              |               |    |    |
| Peatland                    |       |    |   |              |               |    |    |
| Volvet                      |       |    |   |              |               |    |    |
| No. 475                     |       |    |   |              |               |    |    |
|                             |       |    |   |              |               |    |    |
| Manchuriz<br>No. 482        |       |    |   |              |               |    |    |
| Syansota                    |       |    |   |              |               |    |    |
|                             |       |    |   | Crookston    |               |    |    |
| Trebi                       |       |    |   |              |               |    |    |
| Wisconsin No. 39            |       |    |   |              |               |    |    |
| No. 457                     |       |    |   |              |               |    |    |
| Glabron                     |       |    |   |              |               |    |    |
| Peatland                    |       |    |   |              |               |    |    |
| Velvet                      |       |    |   |              |               |    |    |
| No. 475                     |       |    |   |              |               |    |    |
| Manchuria<br>No. 462        |       |    |   |              |               |    |    |
| Syansota                    |       |    |   |              |               |    |    |
|                             |       |    |   |              |               |    |    |
|                             |       |    |   | Mor          |               |    |    |
| Trebi                       |       |    |   |              |               |    |    |
| Wisconsin No. 38<br>No. 457 |       |    |   |              |               |    |    |
| Glabron                     |       |    |   |              |               |    |    |
| Peatland                    |       |    |   |              |               |    |    |
| Velvet                      |       |    |   |              |               |    |    |
| No. 475                     |       |    |   |              |               |    |    |
|                             |       |    |   |              |               |    |    |
| Manchuria<br>No. 462        |       |    |   |              |               |    |    |
| Svansots                    |       |    |   |              |               |    |    |
|                             |       |    |   |              | <b>N Farm</b> |    |    |
| Trebi                       |       |    |   |              |               |    |    |
|                             |       |    |   |              |               |    |    |
| Wisconsin No. 38<br>No. 457 |       |    |   |              |               |    |    |
| Glabron                     |       |    |   |              |               |    |    |
| Pegtiand                    |       |    |   |              |               |    |    |
| Velvet                      |       |    |   |              |               |    |    |
| No. 475                     |       |    |   |              |               |    |    |
| Manchuria<br>No. 482        |       |    |   |              |               |    |    |
| Syansota                    |       |    |   |              |               |    |    |
|                             |       |    |   |              |               |    |    |
|                             |       |    |   | Duluth       |               |    |    |
| Trabi                       |       |    |   |              |               |    |    |
| Wisconsin No. 39            |       |    |   |              |               |    |    |
| No. 457                     |       |    |   |              |               |    |    |
| Glabron<br>Peatland         |       |    |   |              |               |    |    |
| Valuat                      |       |    |   |              |               |    |    |
| No. 475                     |       |    |   |              |               |    |    |
| Manchuria                   |       |    |   |              |               |    |    |
| No. 482                     |       |    |   |              |               |    |    |
| Svansota                    |       |    |   |              |               |    |    |
|                             |       |    |   | Grand Ruelds |               |    |    |
| Trobi                       |       |    |   |              |               |    |    |
| Wisconsin No. 39            |       |    |   |              |               |    |    |
| No. 457                     |       |    |   |              |               |    |    |
| Glabron                     |       |    |   |              |               |    |    |
| Peatland                    |       |    |   |              |               |    |    |
| Velvet                      |       |    |   |              |               |    |    |
| No. 475                     |       |    |   |              |               |    |    |
| Manchuria                   |       |    |   |              |               |    |    |
| No. 462<br>Svansota         |       |    |   |              |               |    |    |
|                             |       |    |   |              |               |    |    |
|                             |       |    |   |              |               |    |    |
|                             | $-10$ | 45 | o | 5            | 10            | 15 | 20 |
|                             |       |    |   |              |               |    |    |

Differences of Barley Yield (bushels/acre)

# **Critique**

# **Critique**

careful attention to statistics and perception

- **finding signals in noisy data** 
	- $\blacksquare$  trends, outliers
- $\blacksquare$  exploratory data analysis (EDA)
	- Tukey work fundamental, Cleveland continues

# HiVE: Conditioning

reconfigure conditioning hierarchies to explore data space

- treemaps as spacefilling rectangular layouts
	- $\blacksquare$  each rectangle is conditioned subset of data
	- nested graphical summaries
		- size, shape, color used to show subset properties
		- ordered by conditioning variable
- dimensional stacking:
	- discretization and recursive embedding of dimensions

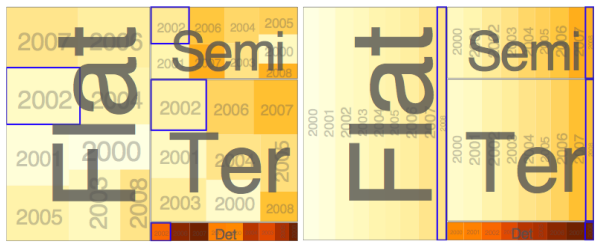

[Fig 1. Slingsby, Dykes, and Wood. Configuring Hierarchical Layouts to Address Research Questions. IEEE TVCG 15(6), Nov-Dec 2009 (Proc. InfoVis 2009).]

# HiVE Example: London Property

- top split: house type. next: neighborhood. next: time
- color: price variance. size: number of sales
- $\blacksquare$  resulting patterns:  $\frac{1}{2}$  patients. Absolute geographical positioning into 4km2 grid squares. Absolute geographical positioning is employed because node size is employed because node size is fixed because node size is fixed because node
	- between neighborhood have different house distributions
	- within neighborhoods have similar prices

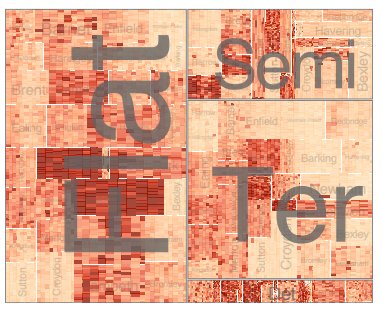

[Fig 7a. Slingsby, Dykes, and Wood. Configuring Hierarchical Layouts to Address Research Questions. IEEE TVCG 15(6), Nov-Dec 2009 (Proc. InfoVis 2009).]

#### HiVE Example: London Property London Property Det Bro  $\overline{\epsilon}$ ru u <sup>d</sup>e: London Prope pulu<sub>j</sub> Harrow

- top split: neighborhood. next: house type. next: sale top split: neighborhood. next: house<br>time (year). next: sale time (month). eighborhood. next: house type. next: sale Seminate Hotel House
- color: average price. size: fixed.<br>color: average price. size: fixed.
- resulting pattern: expensive neighborhoods near center

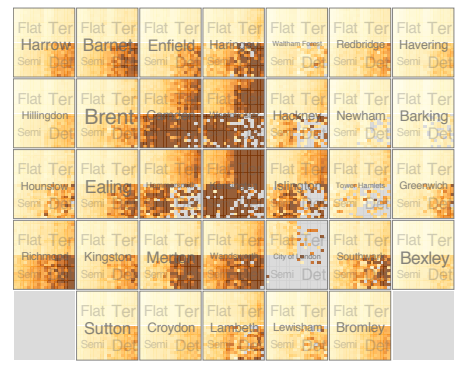

[Fig 2c. Slingsby, Dykes, and Wood. Configuring Hierarchical Layouts to Address Research Questions. IEEE TVCG 15(6), Nov-Dec 2009 (Proc. InfoVis 2009).]

#### HiVE Video

# **Critique**

- very thoughtful analysis
- prescriptive guidelines
- references backing up arguments

# Reading For Next Time

Chapter 7: Item Reduction Methods

A review of overview+detail, zooming, and focus+context interfaces. Andy Cockburn, Amy Karlson, and Benjamin B. Bederson. ACM Computing Surveys 41(1), 2008.